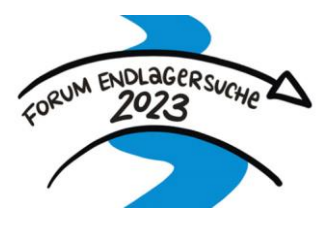

08.11.2023

# **Zoom**

# **Online-Veranstaltungen der Forumstage (06.-14.11.2023) und für das Forum (17.-18. November 2023) in Halle**

**FAQ** 

# **Was ist Zoom?**

Zoom ist eine Plattform für Online-Veranstaltungen.

### **Technische Voraussetzungen von Zoom!**

Zur Nutzung von Zoom wird ein internetfähiges Gerät benötigt. Zoom kann auf allen gängigen Endgeräten (Smartphone, Tablet und Desktop-Computer) genutzt werden. Es ist zu empfehlen, ein Gerät mit Kamera zu nutzen.

Die Teilnahme kann über den Webbrowser erfolgen oder über die Zoom-App. **Zur einwandfreien Nutzung aller Funktionen empfehlen wir die Verwendung der App. Hierfür müssen die App-Installation und eine Anmeldung bzw. Registrierung (das Basis-Konto ist kostenfrei) erfolgen.**

# **Wie kann ich teilnehmen?**

An einer Zoom-Veranstaltung kann über den jeweiligen Link teilgenommen werden. Es öffnet sich ein Internetfenster, über welches Sie auswählen können, ob Sie per App (App ist bereits installiert: "Meeting öffnen" klicken / App soll installiert werden: "Jetzt herunterladen" klicken) oder über den Webbrowser ("Mit Ihrem Browser teilnehmen" klicken) teilnehmen.

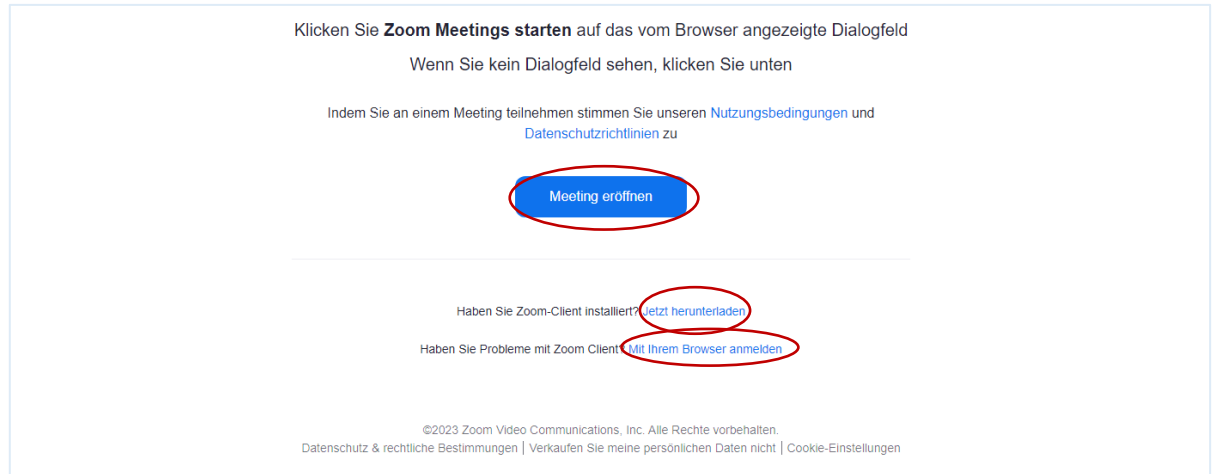

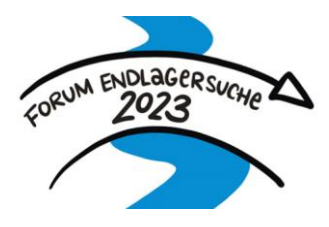

08.11.2023

Zuerst befindet man sich als Teilnehmender im Warteraum. Der Meetinghost lässt alle Teilnehmenden zum offiziellen Start der Veranstaltung in das Meeting eintreten.

#### **Die wichtigsten Funktionen\* von Zoom!**

Nach dem Beitritt wählen Sie die Audiooption "An Audio per Computer (oder entsprechendem Gerät) teilnehmen".

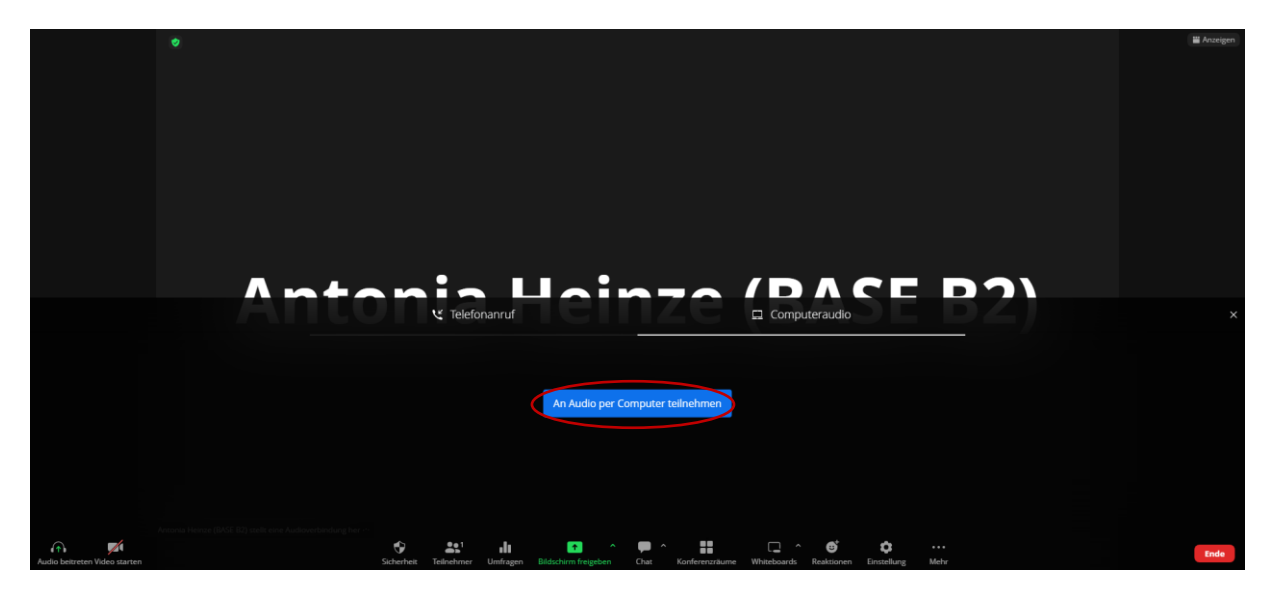

In der unteren Leiste können folgende Einstellungen vorgenommen / Funktionen genutzt werden:

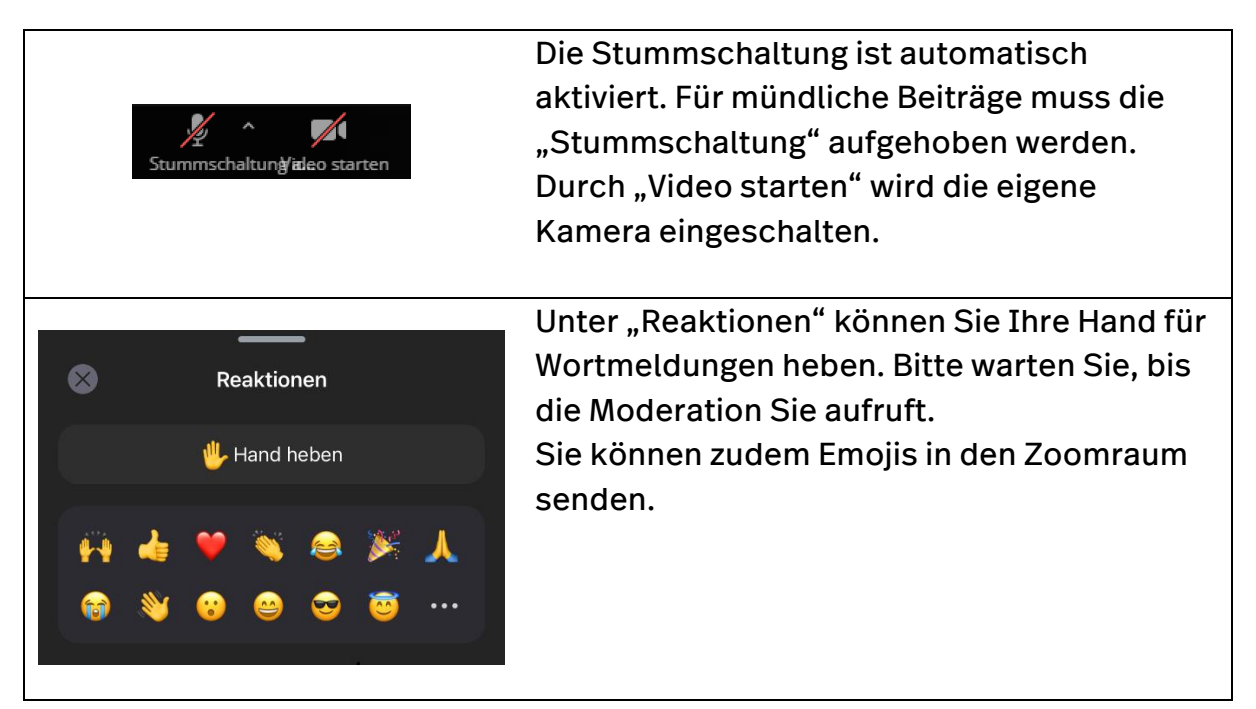

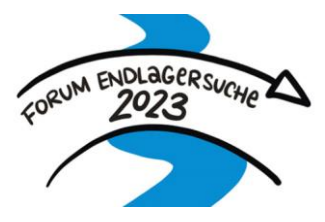

#### 08.11.2023

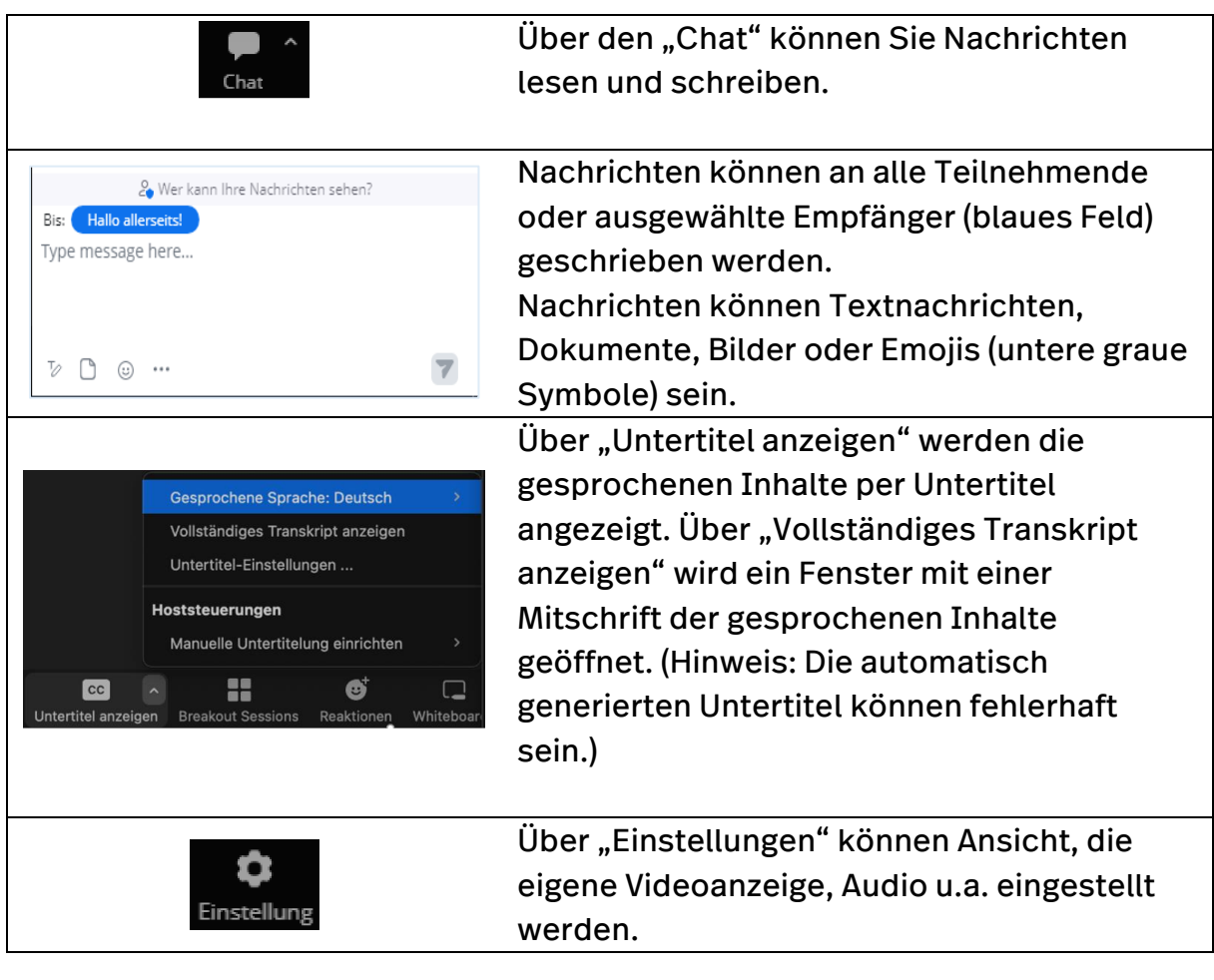

Bei organisatorischen Problemen an den Veranstaltungstagen wenden Sie sich bitte an das Serviceteam unter +49 (0)30 184321- 7220

\*Bitte beachten sie, dass die einzelnen Zoom-Funktionen zwischen den Teilnehmenden in Abhängigkeit der Teilnahme über den Webbroswer oder per Zoom-App variieren können.